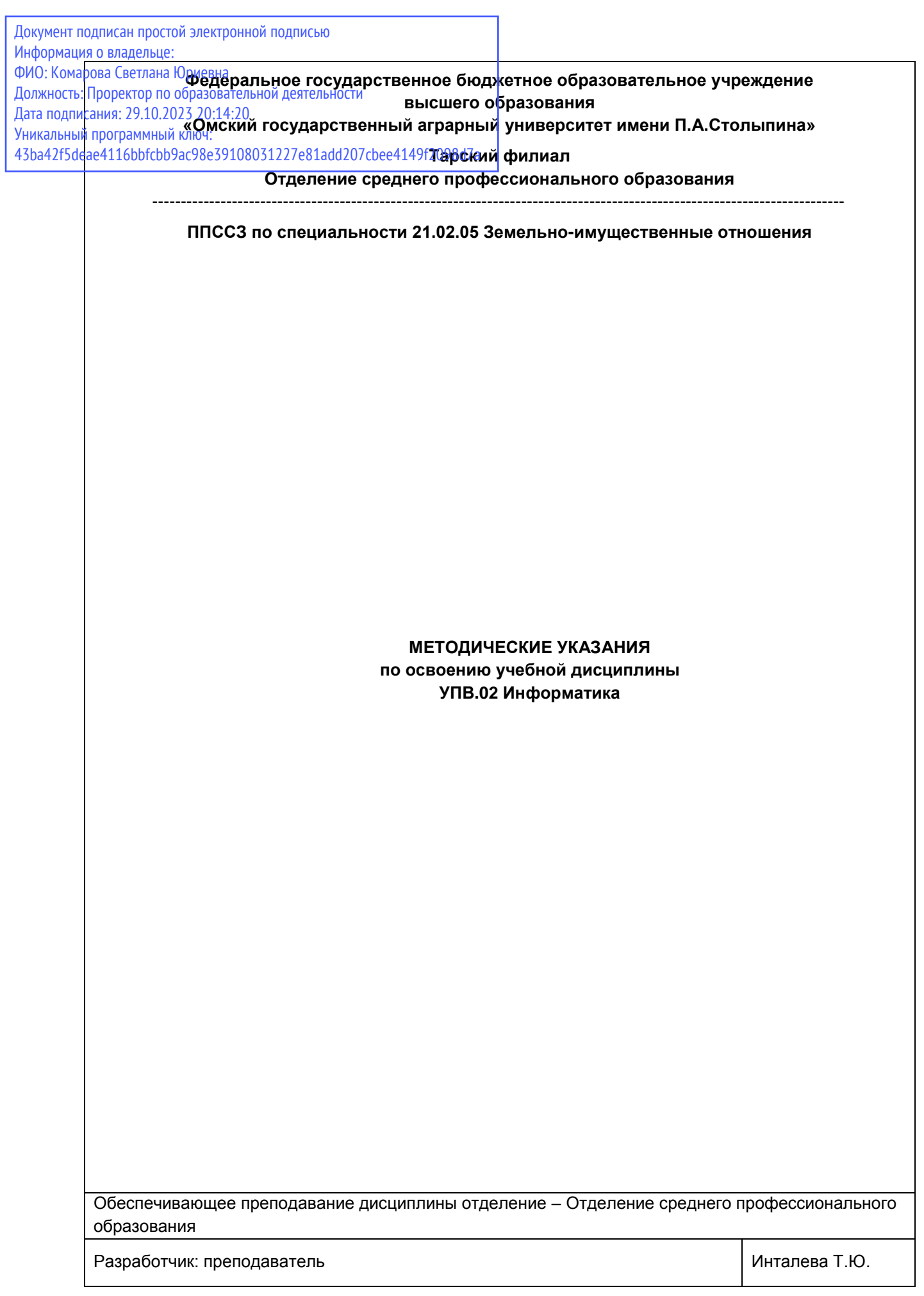

# СОДЕРЖАНИЕ

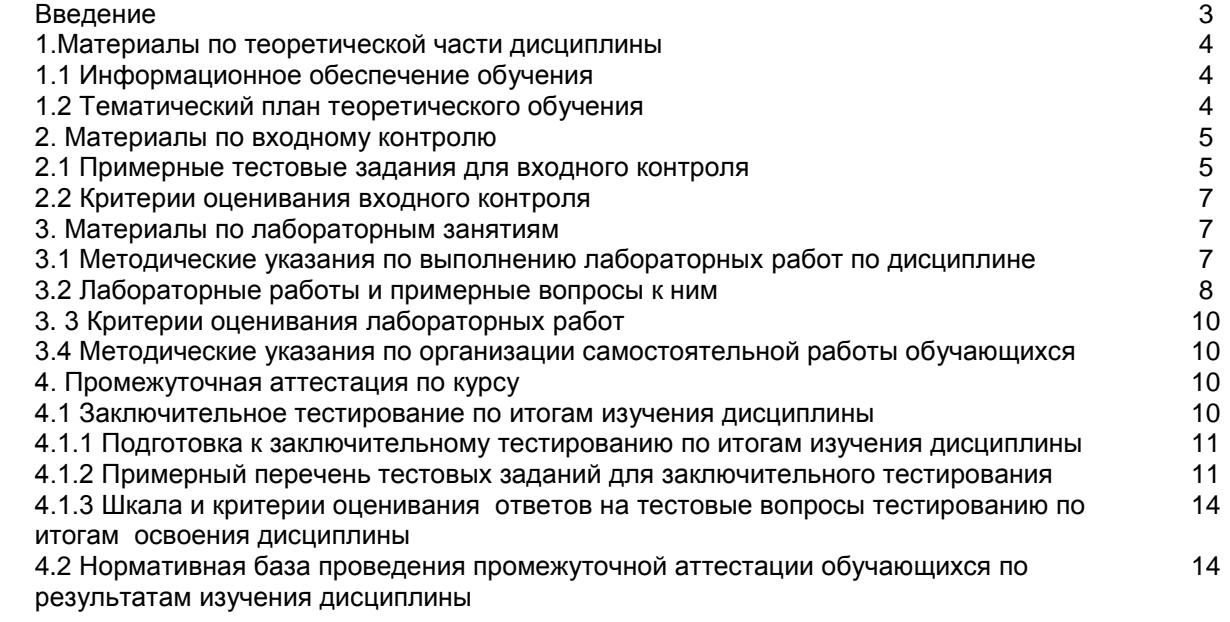

#### **ВВЕДЕНИЕ**

1. Настоящее издание является основным организационно-методическим документом учебно-методического комплекса по дисциплине в составе программы подготовки специалистов среднего звена (ППССЗ). Оно предназначено стать для них методической основой по освоению данной дисциплины.

2. Содержательной основой для разработки настоящего издания послужила Рабочая программа учебной дисциплины, утвержденная в установленном порядке.

3. Методические аспекты настоящего издания развиты в учебно-методической литературе и других разработках, входящих в состав УМК по данной дисциплине.

4. Доступ обучающихся к электронной версии Методических указаний по изучению дисциплины, обеспечен в информационно-образовательной среде университета.

При этом в электронную версию могут быть внесены текущие изменения и дополнения, направленные на повышение качества настоящих методических указаний до их переиздания в установленном порядке.

#### **Уважаемые обучающиеся!**

Приступая к изучению новой для Вас учебной дисциплины, начните с вдумчивого прочтения разработанных для Вас специальных методических указаний. Это поможет Вам вовремя понять и правильно оценить ее роль в Вашем образовании.

Ознакомившись с организационными требованиями отделения среднего профессионального образования по этой дисциплине и соизмерив с ними свои силы, Вы сможете сделать осознанный выбор собственной тактики и стратегии учебной деятельности, уберечь самих себя от неразумных решений по отношению к ней в начале семестра, а не тогда, когда уже станет поздно. Используя это издание, Вы без дополнительных осложнений подойдете к семестровой аттестации по этой дисциплине. Успешность аттестации зависит, прежде всего, от Вас. Ее залог – ритмичная, целенаправленная, вдумчивая учебная работа, в целях обеспечения которой и разработаны эти методические указания.

#### **1. Материалы по теоретической части дисциплины**

### **1.1. Информационное обеспечение обучения**

## **Перечень рекомендуемых учебных изданий, Интернет ресурсов, дополнительной литературы, справочные и дополнительные материалы по дисциплине**

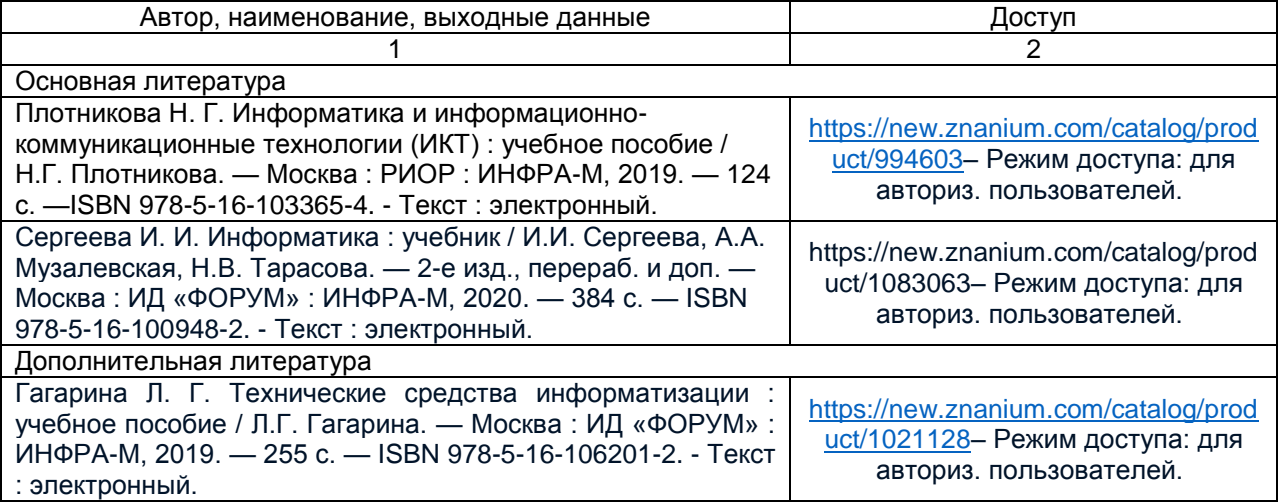

## **1.2. Тематический план теоретического обучения**

Введение

Раздел 1. Информационная деятельность человека

Тема 1.1 Основные этапы развития информационного общества.

Тема 1.2 Виды профессиональной деятельности человека

Раздел 2. Информация и информационные процессы.

Тема 2.1 Подходы к понятию информации и измерению информации.

Тема 2.2 Основные информационные процессы.

Раздел 3. Средства информационных и коммуникационных технологий .

Тема 3.1 Архитектура компьютера.

Тема 3.2 Объединение компьютеров в локальную сеть.

Тема 3.3 Безопасность. Защита информации.

Раздел 4. Технологии создания и преобразования информационных объектов.

Тема 4.1 Понятие об информационных системах и автоматизация информационных процессов.

Тема 4.2 Возможность настольных издательских систем.

Тема 4.3 Возможности динамических (электронных) таблиц.

Тема 4.4 Представление об организации баз данных и СУБД.

Тема 4.5 Представление о программных средствах компьютерной графики.

Раздел 5. Телекоммуникационные технологии

Тема 5.1 Представление о технических и программных средствах

телекоммуникационных технологий.

Тема 5.2 Возможность сетевого программного обеспечения для организации коллективной деятельности в компьютерных сетях.

#### **2. Материалы по входному контролю**

## *2.1 Примерные тестовые задания для проведения входного контроля*

**1. Массовый производство персональных компьютеров началось…**

1) в 40-е годы; 2) в 50-е годы; 3) в 80-е годы; 4) в 90-е годы.

**2. Наименьшая единица измерения количества информации** 

- 1) 1 бод; 2) 1 бит; 3) 1 байт; 4) 1 Кбайт.
- **3. В детской игре «Угадай число» первый участник загадал целое число в промежутке от 1 до 8. Второй участник загадал вопросы: «Загаданное число больше числа\_?» Какое максимальное количество вопросов при правильной стратегии (интервал чисел в каждом вопросе делится пополам) должен задать второй участник, чтобы отгадать число?**
- 1) 1; 2) 2; 3) 3; 4) 4.

**4. Как записывается десятичное число 5 в двоичной системе счисления?**

#### 1) 101; 2) 110; 3) 111; 4) 100.

### **5. Производительность работы компьютера (быстрота выполнения операций) зависит от…**

- 1) размера экрана дисплея;
- 2) частоты процессора;
- 3) напряжения питания;
- 4) быстроты, нажатия на клавиши.

#### **6. Какое устройство может оказывать вредное воздействие на здоровье человека?**

1) принтер; 2) монитор; 3) системный блок; 4) модем.

- **7. Файл—это…**
- 1) единица измерения информации;
- 2) программа в оперативной памяти;
- 3) текст, распечатанный на принтере;
- 4) программа или данные на диске.
- **8. Модель есть замещение изучаемого объекта другим объектом, который отражает…**
- 1) се стороны данного объекта;
- 2) некоторые стороны данного объекта;
- 3) существенные стороны данного объекта;
- 4) несущественные стороны данного объекта.
- **9. Алгоритмом является…**
- 1) последовательность команд, которую может выполнить исполнитель;
- 2) система команд исполнителя;
- 3) математическая модель;
- 4) информационная модель.
- 10. **Алгоритмическая структура какого типа изображена на блок-схеме?**
- 1) Цикл;

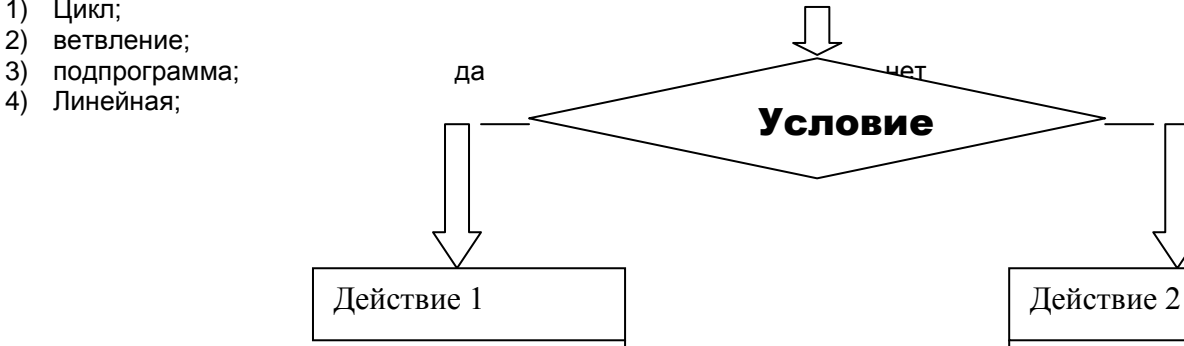

- **11. Какая из последовательностей команд приведет исполнителя Черепашка в первоначальное место и положение?**
- 1) вперед (1 см), направо (90°), вперед (1 см), направо (90°), впред (1 см), направо (90°), вперед (1 см), направо (90°);
- 2) вперед (1 см), направо (90°), вперед (1 см ), направо (90°), вперед (1 см), направо (90°), вперед (1 см),
- 3) вперед (1 см), направо (90°), вперед (1 см), направо (90°), вперед (1 см), направо (90°),
- 4) вперед (1 см), направо (90°), вперед (1 см), направо (90°)

### **12. Что изменяет операция присваивания?**

- 1) значение переменной;
- 2) имя переменной;
- 3) тип переменной;
- 4) тип алгоритма.
- **13. Минимальным объектом, используемым в текстовом редакторе, является…**
- 1) Слово;
- 2) Точка экрана (пиксель);
- 3) Абзац;
- 4) Символ (знакоместо).
- **14. Количество различных кодировок букв русского алфавита составляет…**
- 1) Одну;
- 2) две (MS-DOS, Windows);
- 3) три (MS-DOS, windows, Macintosh);
- 4) пять (MS-DOS, Windows, Macintosh, KON-8, ISO).
- **15. Инструментами в графическом редакторе являются…**
- 1) линия, круг, прямоугольник;
- 2) выделение, копирование, вставка;
- 3) карандаш, кисть, ластик;

4) наборы цветов(палитры).

# **16. Растровый графический файл содержит черно-белое изображение (без градаций серого) размером 100х100 точек. Каков информационный объем этого файла?**

- 1) 10 000 бит;
- 2) 10 000 байт;
- 3) 10 Кбайт;
- $4$ ) 1000 бит.

#### **17. В состав мультимедиа-компьютера обязательно входит…**

- 1. проекционная панель;
- 2. CD-ROM-дисковод и звуковая плата;
- 3. Модем;
- 4. Плоттер.
- **18. В электронных таблицах выделена группа ячеек А1:В3. Сколько ячеек входит в эту группу?**

1) 6; 2)5; 3)4; 4)3.

**19. Результатом вычислений в ячейке С1 будет:** 

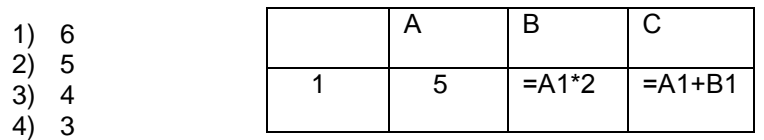

### **20. Основным элементом базы данных является…**

1) Поле; 2) форма; 3) таблица; 4) запись.

#### *2.2 Критерии оценивания входного контроля*

- оценка «отлично» выставляется обучающемуся, если получено 81% и более правильных ответов.

- оценка «хорошо» - получено от 71 до 80% правильных ответов.

- оценка «удовлетворительно» - получено от 60 до 70% правильных ответов.

- оценка «неудовлетворительно» - получено менее 60% правильных ответов

#### **3. Материалы по лабораторным занятиям**

# *3.1 Методические указания по выполнению лабораторных работ по*

*дисциплине*

В ходе лабораторных занятий, как одной из форм систематических учебных занятий, обучающиеся приобретают необходимые умения и навыки по тому или иному разделу дисциплины «Информатика и ИКТ».

Общие цели лабораторных занятий сводятся к закреплению теоретических знаний, более глубокому освоению уже имеющихся у обучающихся умений и навыков и приобретению новых умений и навыков, необходимых им для осуществления своей профессиональной деятельности и составляющих квалификационные требования к специалисту.

Основными задачами лабораторных занятий являются:

- углубление теоретической и практической подготовки;
- приближение учебного процесса к реальным условиям работы техника;

• развитие инициативы и самостоятельности обучающихся во время выполнения ими практических занятий.

Лабораторные занятия сгруппированы по темам программы курса и содержат рекомендации по выполнению заданий, задачи, контрольные вопросы для проведения лабораторных занятий. Лабораторные занятия как вид учебной деятельности должны проводиться в специально оборудованных лабораториях, где выполняются лабораторные работы (задания). Методические указания по выполнению лабораторных работ содержат теоретические основы, которыми студенты должны владеть перед проведением лабораторной работы. Лабораторная работа рассчитана на 2 часа.

*Методические указания к выполнению лабораторной работы для студентов*

- 1. К выполнению лабораторной работы необходимо приготовиться до начала занятия в лаборатории. К выполнению работы допускаются только подготовленные студенты.
- 2. При проведении работы будьте предельно внимательны.
- 3. При подготовке к сдаче лабораторной работы, необходимо ответить на предложенные контрольные вопросы.

Если работа не сдана вовремя (до выполнения следующей работы) по неуважительной причине, оценка за лабораторную работу снижается.

## *Также необходимо соблюдать технику безопасности при выполнении лабораторной работы.*

1. К работе с ПК допускаются лица, ознакомленные с его устройством, принципом работы, и настоящим методическим пособием.

2. Вход в лабораторию осуществляется только по разрешению преподавателя.

3. На первом занятии преподаватель проводит инструктаж по технике безопасности и напоминает студентам о бережном отношении к лаборатории и о материальной ответственности каждого из них за сохранность оборудования и обстановки лаборатории.

4. При обнаружении повреждений ПК персональную ответственность несут студенты, выполнявшие лабораторную работу на этом ПК. Виновники обязаны возместить материальный ущерб колледжу.

5. При ознакомлении с рабочим местом проверить наличие комплектности оборудования и соединительных проводов (в случае отсутствия какого либо элемента, необходимо немедленно сообщить об этом преподавателю).

6. Если во время проведения работы замечены какие-либо неисправности оборудования, необходимо немедленно сообщить об этом преподавателю.

- 7. После окончания лабораторной работы рабочее место привести в порядок.
	- 3.2.Лабораторные работы и примерные вопросы к ним
- 1. Информационные ресурсы общества. Образовательные информационные ресурсы. Работа с программным обеспечением. Инсталляция программного обеспечения, его использование и обновление.
	- Перечислите несколько образовательных ресурсов.
	- Что такое программное обеспечение?
	- Какие способы инсталляции программного обеспечения существует?
	- Обновление программного обеспечения.
- 2. Дискретное (цифровое) представление текстовой, графической, звуковой информации и видеоинформации. Представление информации в различных системах счисления.
	- В какой системе счисления представлена информация в компьютере?
	- Что такое машинный код?
	- Перечислите виды сичления.
- 3. Перевод из различных систем счисления.
- 4. Математические действия в различных системах счисления.
- 5. Хранение информационных объектов различных видов на различных цифровых носителях. Определение объемов различных носителей информации. Архив информации.
	- Перечислите виды носителей.
	- Как определить объем носителя?
	- Архив информации?
- 6. Поиск информации с использованием компьютера. Программные поисковые сервисы.
	- Основные поисковые системы?
	- Как происходит поиск информации через поисковую систему?
- 7. Использование ключевых слов, фраз для поиска информации. Комбинации условия поиска.
	- Перечислите условия поиска.
	- Использование, каких слов недопустимо при поиске?
- 8. Передача информации между компьютерами. Проводная и беспроводная связь.
	- Преимущества и недостатки беспроводной связи?
		- Преимущества и недостатки проводной связи?
		- Как происходит передача информации между компьютерами?
- 9. Операционная система. Графический интерфейс пользователя.
	- Перечислите основные операционные системы.
	- Сделать сравнительную характеристику операционных систем.
- 10. Использование внешних устройств, подключаемых к компьютеру, в учебных целях. Программное обеспечение внешних устройств. Подключение внешних устройств к компьютеру и их настройка.
	- Какие внешние устройства используют в учебных целях?
	- Какие преимущества дает использование внешних устройств в учебной деятельности?
- 11. Программное и аппаратное обеспечение компьютерных сетей. Сервер. Работа с сетевыми операционными системами. Системное администрирование. Разграничение прав доступа в сети. Подключение компьютера к сети. Администрирование локальной компьютерной сети.
	- Для чего необходим администратор, когда в учебной организации много компьютеров?
	- Что такое компьютерные сети?
	- Как подключить компьютер к сети?
- 12. Защита информации, антивирусная защита. Эксплуатационные требования к компьютерному рабочему месту. Комплекс профилактических мероприятий для компьютерного рабочего места в соответствии с его комплектацией для профессиональной деятельности.
	- Перечислите самые популярные антивирусные программы.
	- Для чего необходима защита компьютера от вирусов?
	- Эксплуатационные требования к компьютерному рабочему месту.
	- Какие профилактические мероприятия необходимо проводить на рабочем компьютерном месте?
- 13. Использование систем проверки орфографии и грамматики. Создание компьютерных публикаций на основе использования готовых шаблонов для выполнения учебных заданий из различных предметных областей.
- 14. Использование различных возможностей динамических таблиц для выполнения учебных заданий.
- 15. Формирование запросов для работы с электронными каталогами библиотек, музеев, книгоиздания, СМИ в рамках учебных заданий из различных предметных областей.
- 16. Формирование запросов для работы с электронными каталогами библиотек, музеев, книгоиздания, СМИ в рамках учебных заданий из различных предметных областей.
- *17.* Создание и редактирование графических и мультимедийных объектов средствами компьютерных презентаций для выполнения учебных заданий из различных предметных областей. Использование презентационного оборудования.
	- С чего начинается создание презентации?
	- Какие мультимедийные объекты можно использовать при создании презентации?
	- Использование презентационного оборудования.
- 18. Демонстрация систем автоматизированного проектирования. Многообразие специализированного программного обеспечения и цифрового оборудования для создания графических и мультимедийных объектов. Аудио- и видеомонтаж с использованием специализированного программного обеспечения*.*
	- Перечислите самые популярные аудио- и видеомонтажные программы.
	- В чем преимущества этих программ?
- 19. Браузер. Работа с Интернет-магазином, Интернет-СМИ, Интернет-турагентством, Интернет-библиотекой и пр.
	- Что такое браузер?
	- В чем преимущества и недостатки Интернет-магазинов?
	- В чем преимущества и недостатки Интернет-турагентств?
	- В чем преимущества и недостатки Интернет-библиотек?
	- В чем преимущества и недостатки Интернет-музеев?
- 20. Создание и сопровождение сайта.
- 21. Создание и сопровождение сайта.
- 22. Организация форумов, общие ресурсы в сети Интернет, использование тестирующих систем в учебной деятельности в локальной сети образовательного учреждения. Настройка видео веб-сессий.
- 23. Организация форумов, общие ресурсы в сети Интернет, использование тестирующих систем в учебной деятельности в локальной сети образовательного учреждения. Настройка видео веб-сессий.

### *3. 3 Критерии оценивания выполнения лабораторных работ*

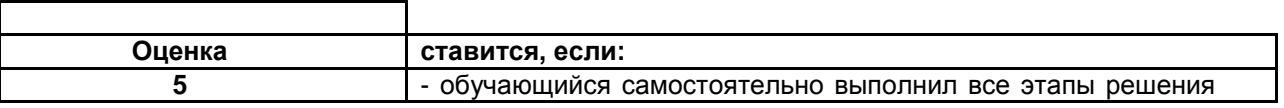

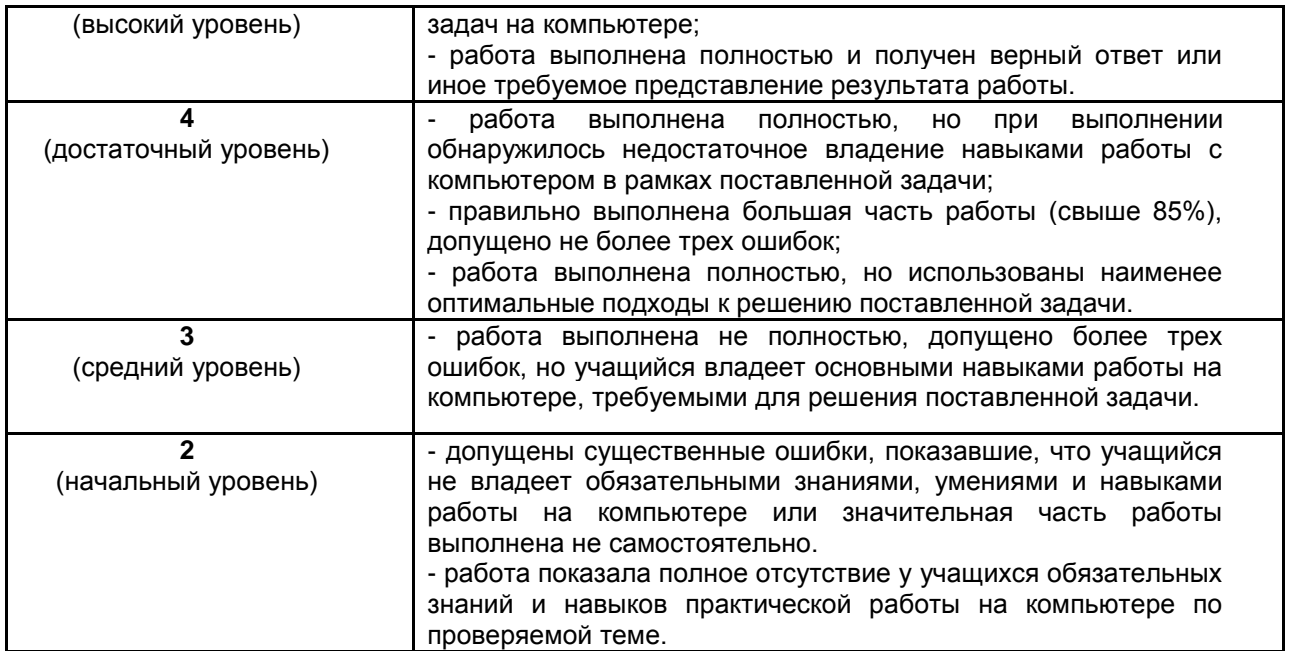

## **3.4 Методические указания по организации самостоятельной работы обучающихся**

**Целями** самостоятельной работы обучающихся являются:

- систематизация и закрепление полученных теоретических знаний и практических умений;
- углубление и расширение теоретических знаний;
- формирование умений использовать справочную и учебную литературу;
- формирование самостоятельности мышления, способностей к саморазвитию, самосовершенствованию и самореализации;
- развитие исследовательских умений.

**Основные задачи** самостоятельной работы обучающихся:

- ознакомление обучающихся с целями, содержанием, средствами, объемом, сроками выполнения, формами контроля самостоятельной работы;
- оказание им необходимой индивидуальной и групповой консультативной помощи;
- осуществление контроля за качеством выполнения самостоятельной работы;
- воспитать в обучающихся самостоятельность, организованность, самодисциплину, творческую активность и инициативность в работе, упорство в достижении поставленной цели.

### **4. Промежуточная (семестровая) аттестация по курсу**

### *4.1 Заключительное тестирование по итогам изучения дисциплины*

По итогам изучения дисциплины, обучающиеся проходят заключительное тестирование. Тестирование является формой контроля, направленной на проверку владения терминологическим аппаратом, современными информационными технологиями и конкретными знаниями по дисциплине.

### *4.1.1 Подготовка к заключительному тестированию по итогам изучения дисциплины*

Тестирование осуществляется по всем темам и разделам дисциплины, включая темы, выносимые на самостоятельное изучение.

Процедура тестирования ограничена во времени и предполагает максимальное сосредоточение обучающегося на выполнении теста, содержащего несколько тестовых заданий.

### *4.1.2 Примерный перечень тестовых заданий для заключительного тестирования*

*1.За основную единицу измерения количества информации принят...*

а)1 бод; б)1 бит; по производит в событ производит в событ производит в событ производит быт;

г)1 Кбайт

*2.Сколько бит в слове ИНФОРМАТИКА?*

 $a)11$ ;

б)88;

в)44; г)1

*3.В процессе преобразования текстового файла из кодировки MS-DOS в кодировку Windows происходит ...*

а)редактирование  $\Box$ 

б)форматирование документа; в)перекодировка символов;

г)печать документа

4.Электронная таблица предназначена для:

А) обработки преимущественно числовых данных, структурированных с помощью таблиц;

Б) упорядоченного хранения и обработки значительных массивов данных;

В) визуализации структурных связей между данными, представленными в таблицах;

Г) редактирования графических представлений больших объемов информации.

5. Электронная таблица представляет собой:

А) совокупность нумерованных строк и поименованных буквами латинского алфавита столбцов;

Б) совокупность поименованных буквами латинского алфавита строк и нумерованных столбцов;

В) совокупность пронумерованных строк и столбцов;

Г) совокупность строк и столбцов, именуемых пользователем произвольным образом.

6.Строки электронной таблицы:

А) именуются пользователями произвольным образом;

Б) обозначаются буквами русского алфавита;

В) обозначаются буквами латинского алфавита;

Г) нумеруются.

7.В общем случае столбы электронной таблицы:

А) обозначаются буквами латинского алфавита;

Б) нумеруются;

В) обозначаются буквами русского алфавита;

Г) именуются пользователями произвольным образом;

8.Для пользователя ячейка электронной таблицы идентифицируются:

А) путем последовательного указания имени столбца и номера строки, на пересечении которых располагается ячейка;

Б) адресом машинного слова оперативной памяти, отведенного под ячейку;

В) специальным кодовым словом;

Г) именем, произвольно задаваемым пользователем.

9.Вычислительные формулы в ячейках электронной таблицы записываются:

А) в обычной математической записи;

Б) специальным образом с использование встроенных функций и по правилам, принятым

В) для записи выражений в языках программирования;

Г) по правилам, принятым исключительно для электронный таблиц;

Д) по правилам, принятым исключительно для баз данных.

10.База данных - это:

совокупность данных, организованных по определенным правилам;

а) совокупность программ для хранения и обработки больших массивов информации;

б) интерфейс, поддерживающий наполнение и манипулирование данными;

в) определенная совокупность информации.

11. Какая из перечисленных СУБД входит в состав популярного пакета Microsoft Office?

А) Lotus Approach;

Б) Microsoft Access;

В) Visual FoxPro;

Г) Borland Paradox;

Д ) Borland dBase.

12.Примером документальной базы данных являетсяа) БД, содержащая законодательные акты;

б) БД, содержащая сведения о кадровом составе учреждения; в) БД, содержащая сведения о финансовом состоянии учреждения;

г) БД, содержащая сведения о проданных билетах.

13.Файл — это:

в)1 байт;

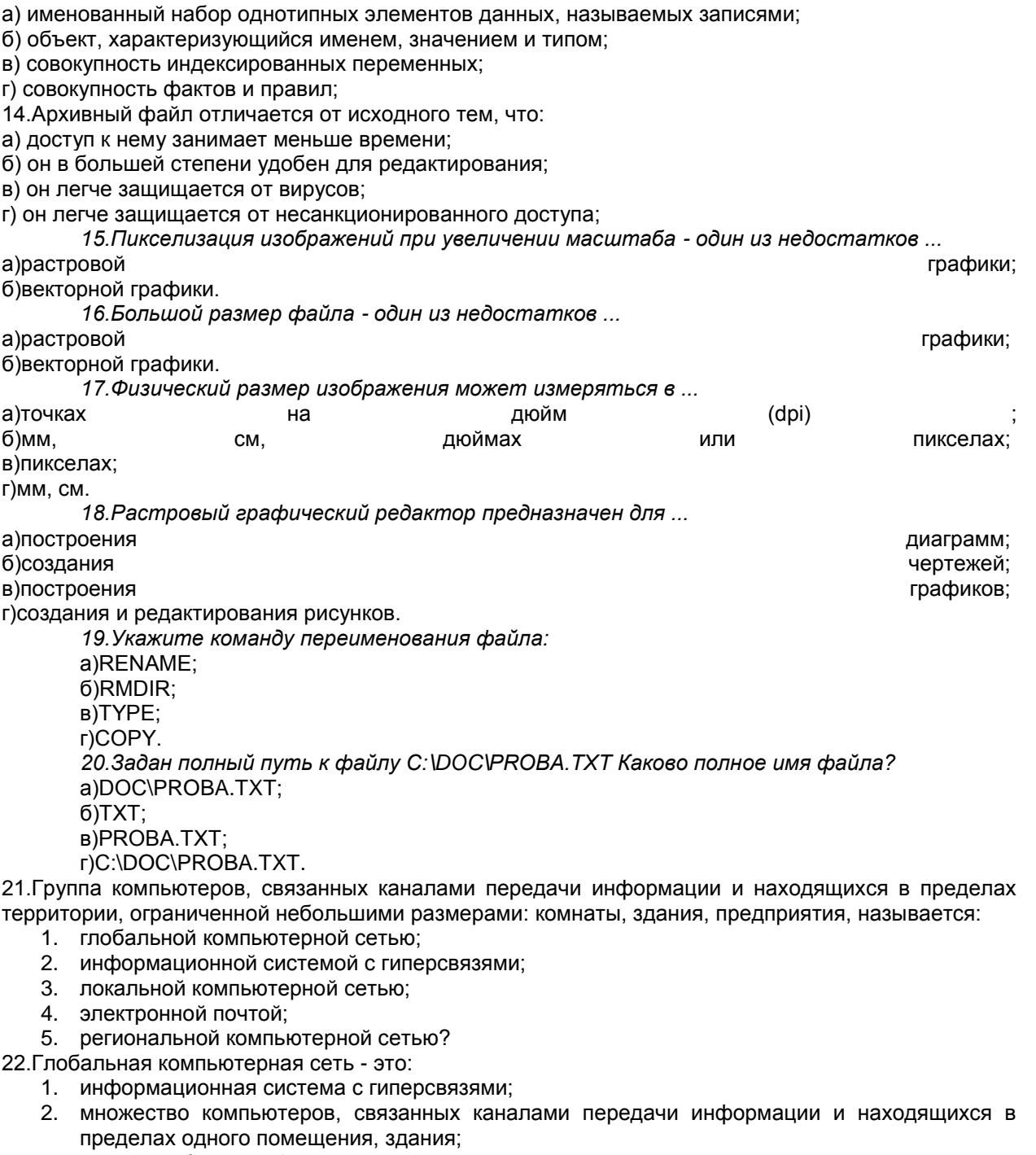

- 3. система обмена информацией на определенную тему;
- 4. совокупность локальных сетей и компьютеров, расположенных на больших расстояниях и соединенные в единую систему.

23.Телеконференция - это:

- 1. обмен письмами в глобальных сетях;
- 2. информационная система в гиперсвязях;
- 3. система обмена информацией между абонентами компьютерной сети;
- 4. служба приема и передачи файлов любого формата;
- 5. процесс создания, приема и передачи web-страниц.
- 24.Глобальная компьютерная сеть это:

а) информационная система с гиперсвязями;

б) множество компьютеров, связанных каналами передачи информации и находящихся в пределах одного помещения, здания;

в) совокупность хост-компьютеров и файл-серверов;

г) система обмена информацией на определенную тему;

д) совокупность локальных сетей и компьютеров, расположенных на больших расстояниях и соединенных с помощью каналов связи в единую систему

25.Системное программное обеспечение:

а)программы для организации совместной работы устройств компьютера как единой системы;

б)программы для организации удобной системы размещения программ на диске;

в)набор программ для работы устройств системного блока компьютера.

26.Загрузочные вирусы характеризуются тем, что:

а) поражают загрузочные сектора дисков;

б) поражают программы в начале их работы;

в) запускаются при загрузке компьютера;

г) изменяют весь код заражаемого файла;

д) всегда меняют начало и длину файла.

27.Файловый вирус:

а) поражает загрузочные сектора дисков;

б) всегда изменяет код заражаемого файла;

в) всегда меняет длину файла;

г) всегда меняет начало файла;

д) всегда меняет начало и длину файла.

28.Назначение антивирусных программ под названием детекторы:

а) обнаружение и уничтожение вирусов;

б) контроль возможных путей распространения компьютерных вирусов;

в) обнаружение компьютерных вирусов;

г) «излечение» зараженных файлов;

д) уничтожение зараженных файлов.

29.Редактирование текста представляет собой:

а)процесс внесения изменений в имеющийся текст;

б)процедуру сохранения текста на диске в виде текстового файла;

в)процесс передачи текстовой информации по компьютерной сети;

г)процедуру считывания с внешнего запоминающего устройства ранее созданного текста.

30.Какая операция не применяется для редактирования текста:

а)печать текста;

б)удаление в тексте неверно набранного символа;

в) пропущенного символа;

г)замена неверно набранного символа.

#### *4.1.3 Шкала и критерии оценивания ответов на тестовые вопросы тестированию по итогам освоения дисциплины*

ответов на тестовые вопросы тестирования по итогам освоения дисциплины

- оценка «отлично» выставляется обучающемуся, если получено более 81% правильных ответов.

- оценка «хорошо» - получено от 71 до 80% правильных ответов.

- оценка «удовлетворительно» - получено от 60 до 70% правильных ответов.

- оценка «неудовлетворительно» - получено менее 60% правильных ответов.

#### *4.2 Нормативная база проведения промежуточной аттестации обучающихся по результатам изучения дисциплины*

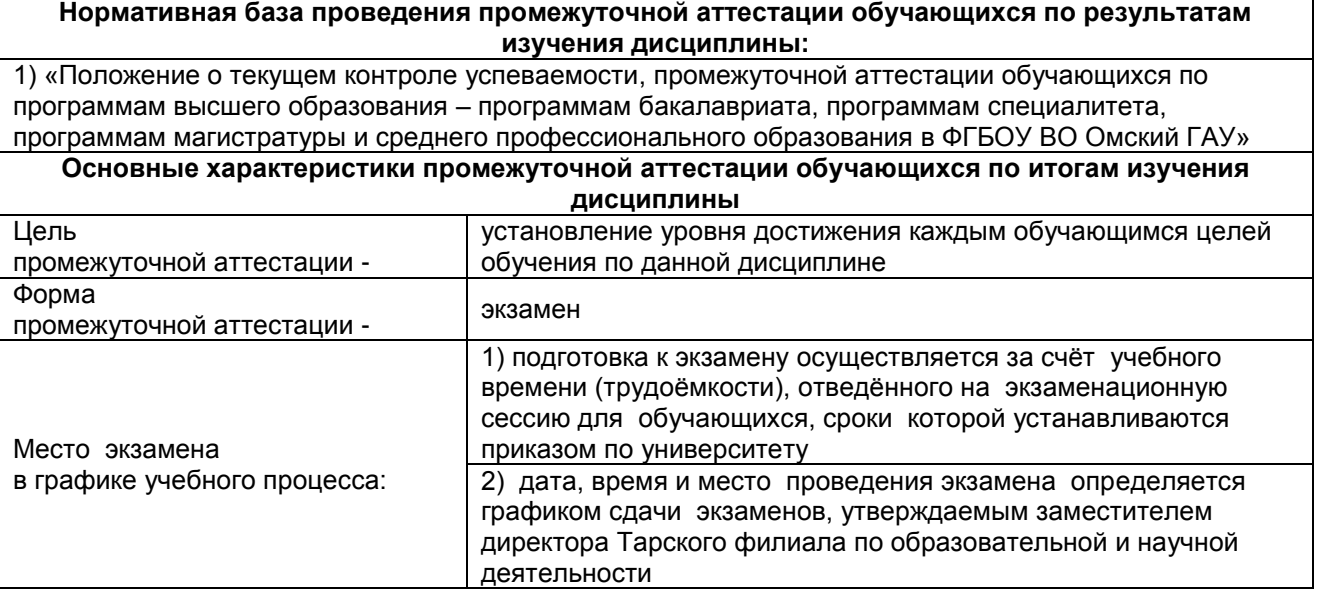

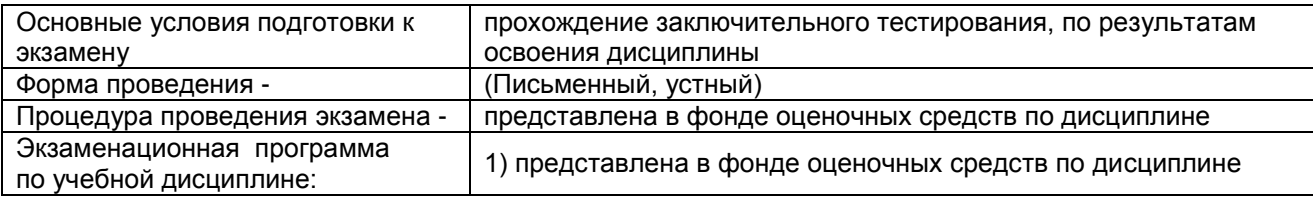